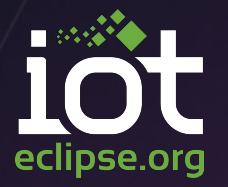

 $\circled{E}$  JavaOne

### Building the Internet of Things with Eclipse IoT\*

#### Benjamin Cabé – Eclipse Foundation @kartben

\* and more!

October 26, 2015 © Eclipse Foundation – Made available under the EPL v1.0

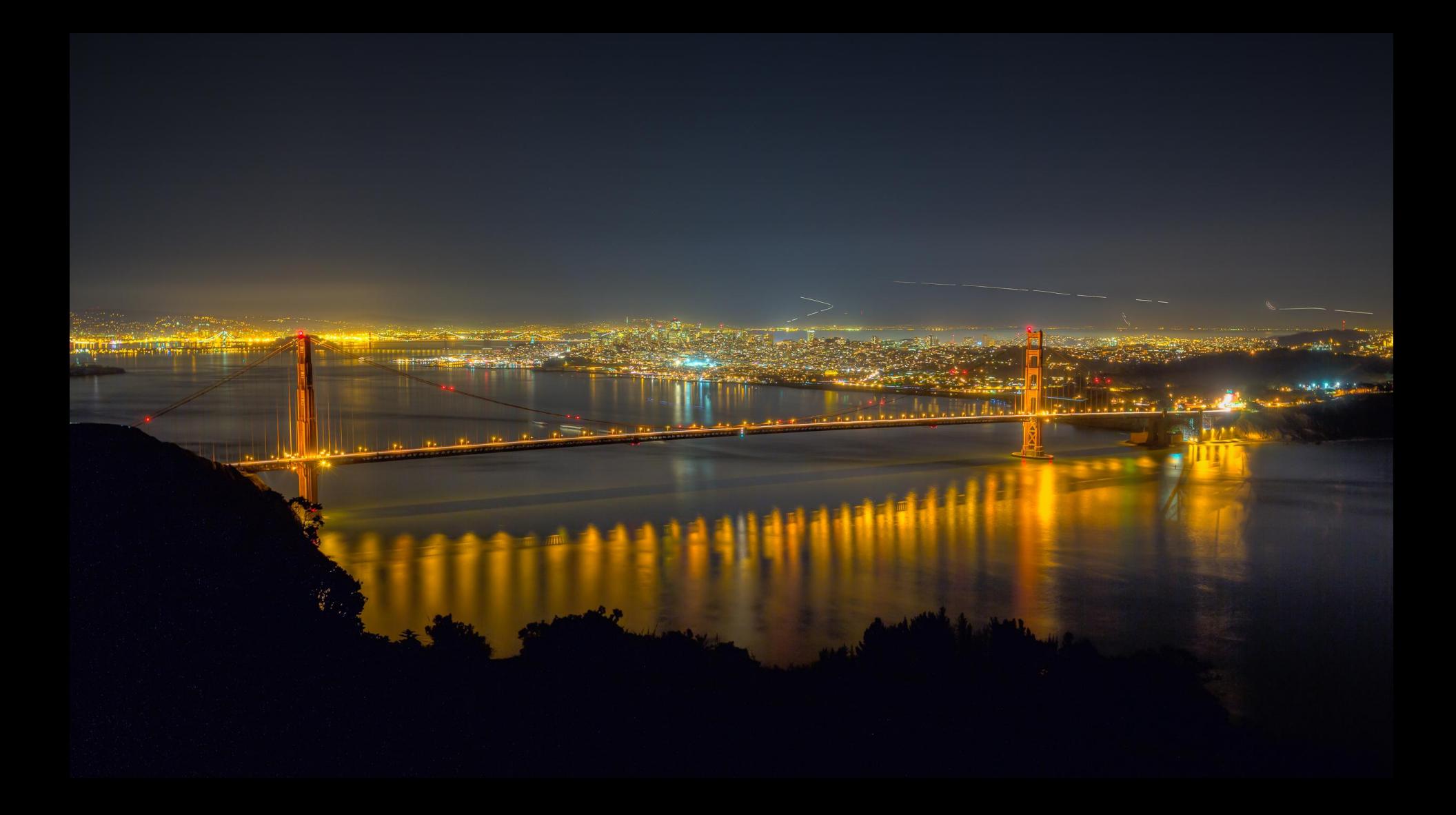

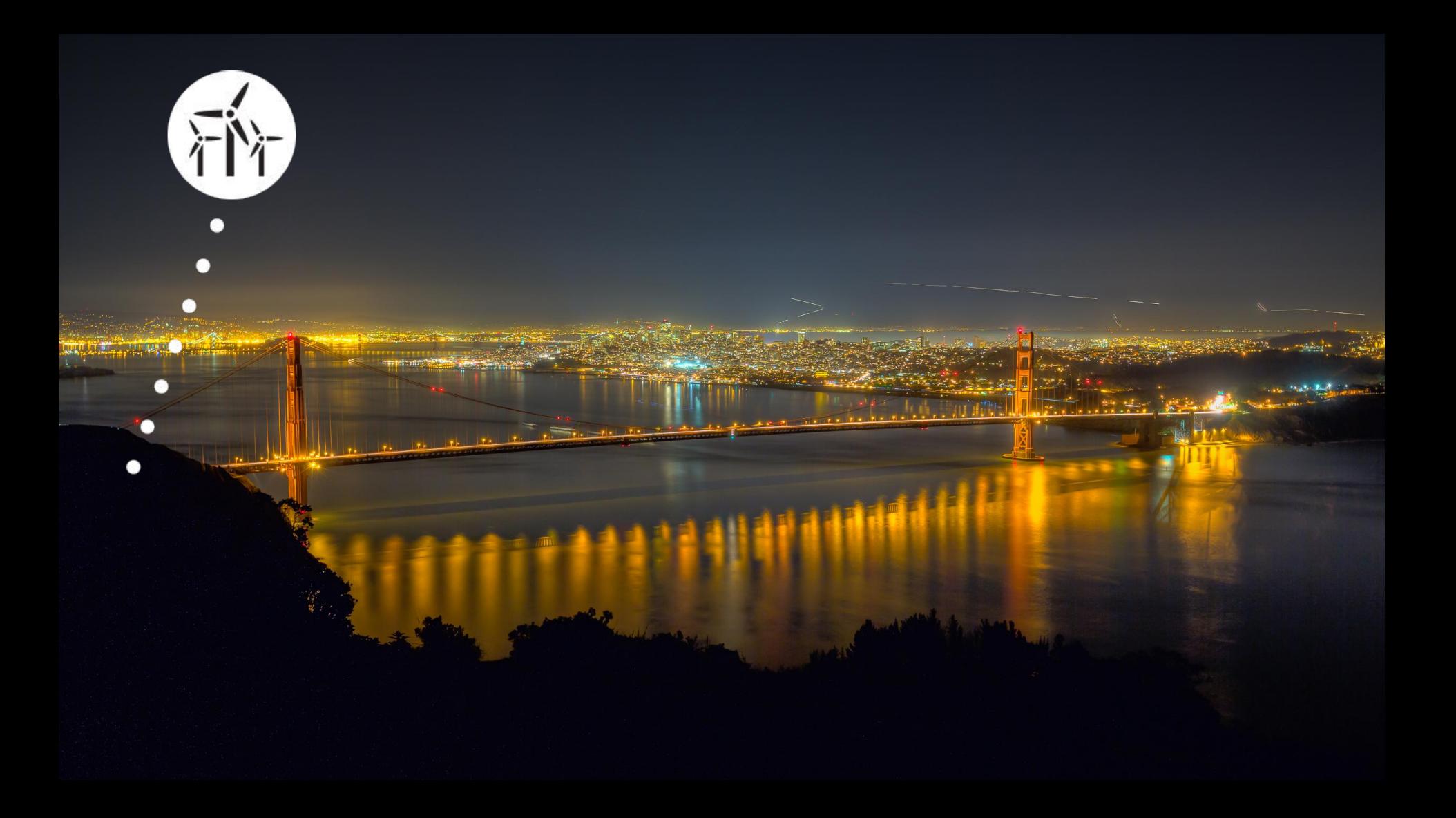

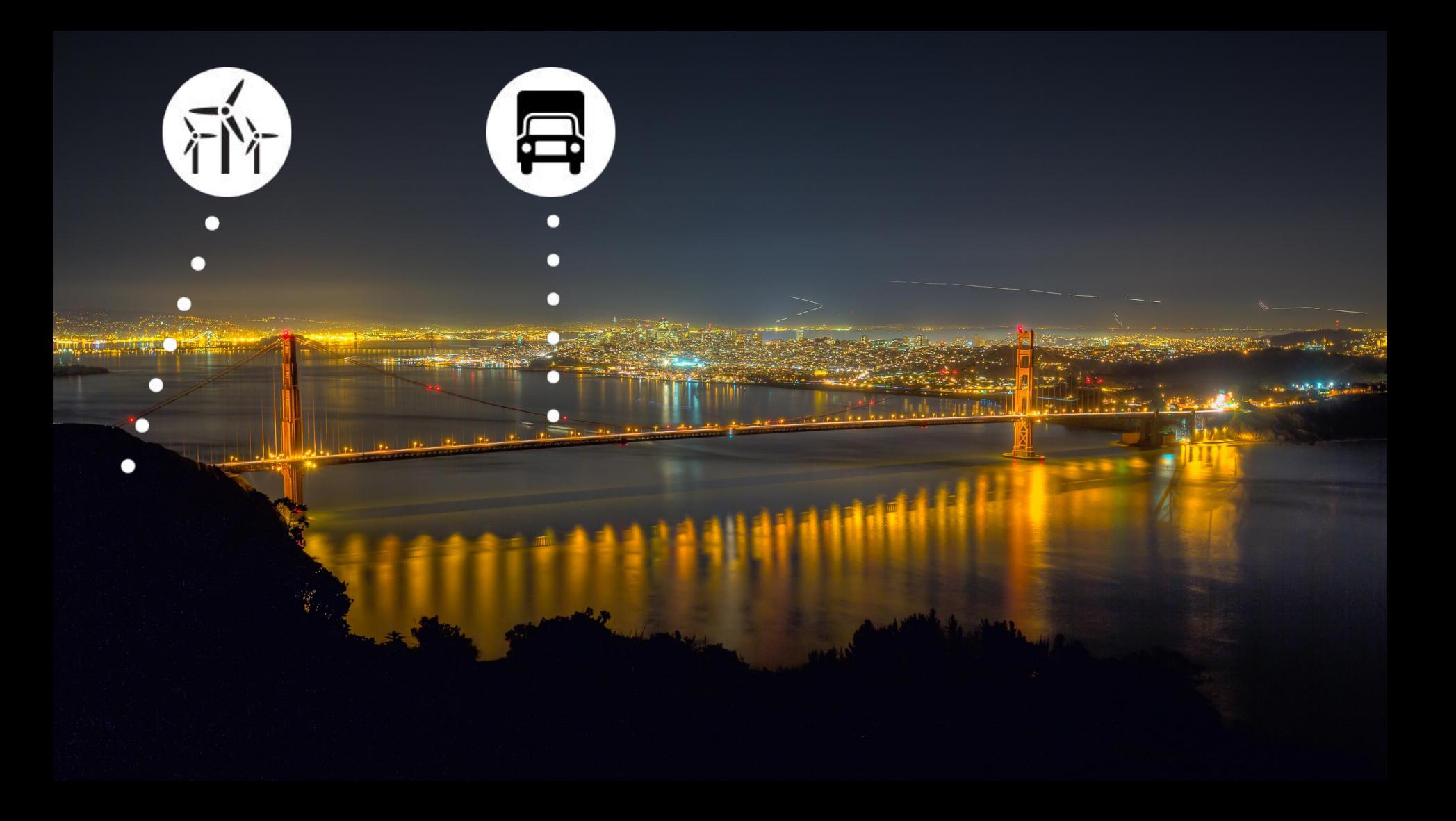

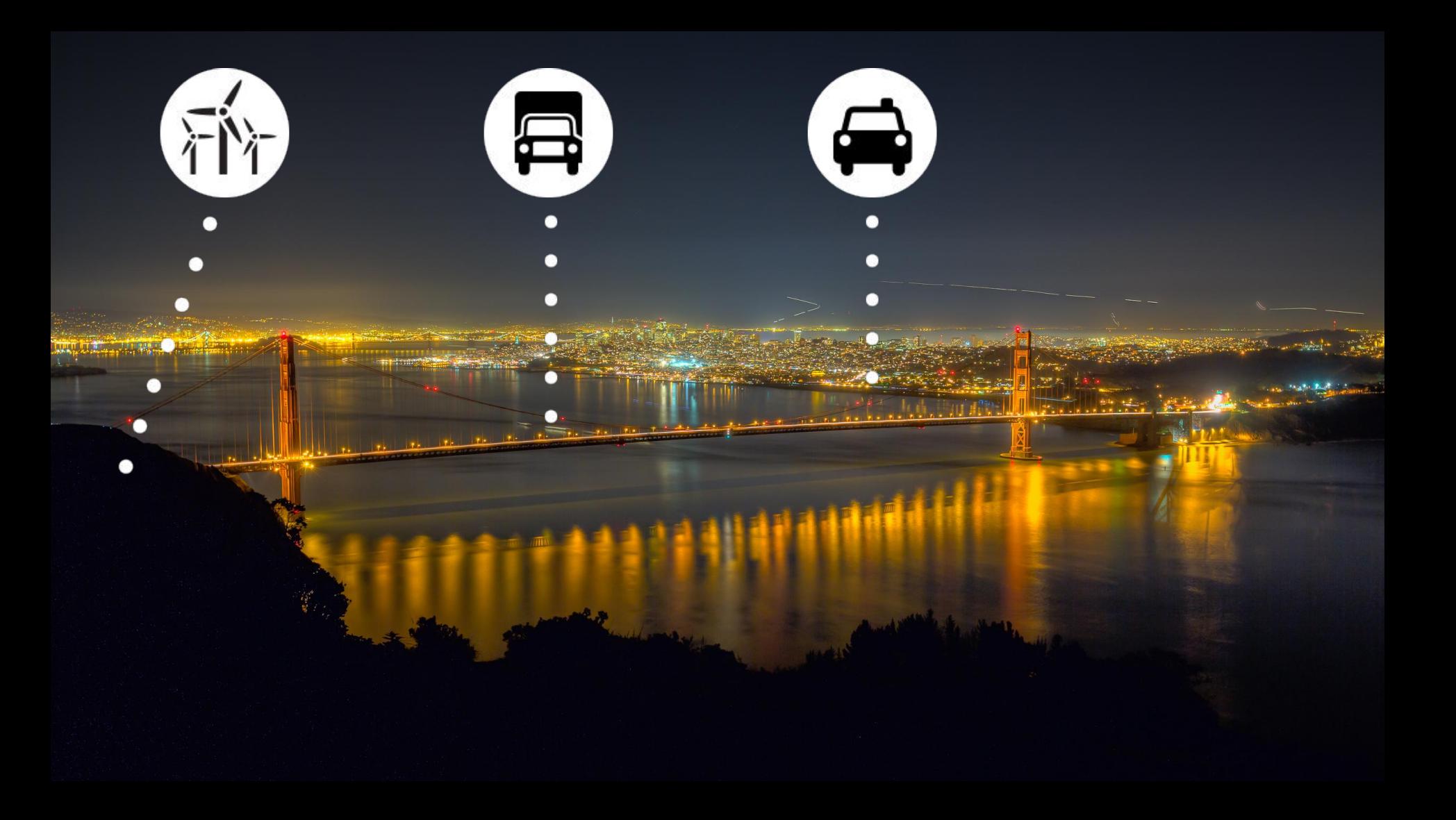

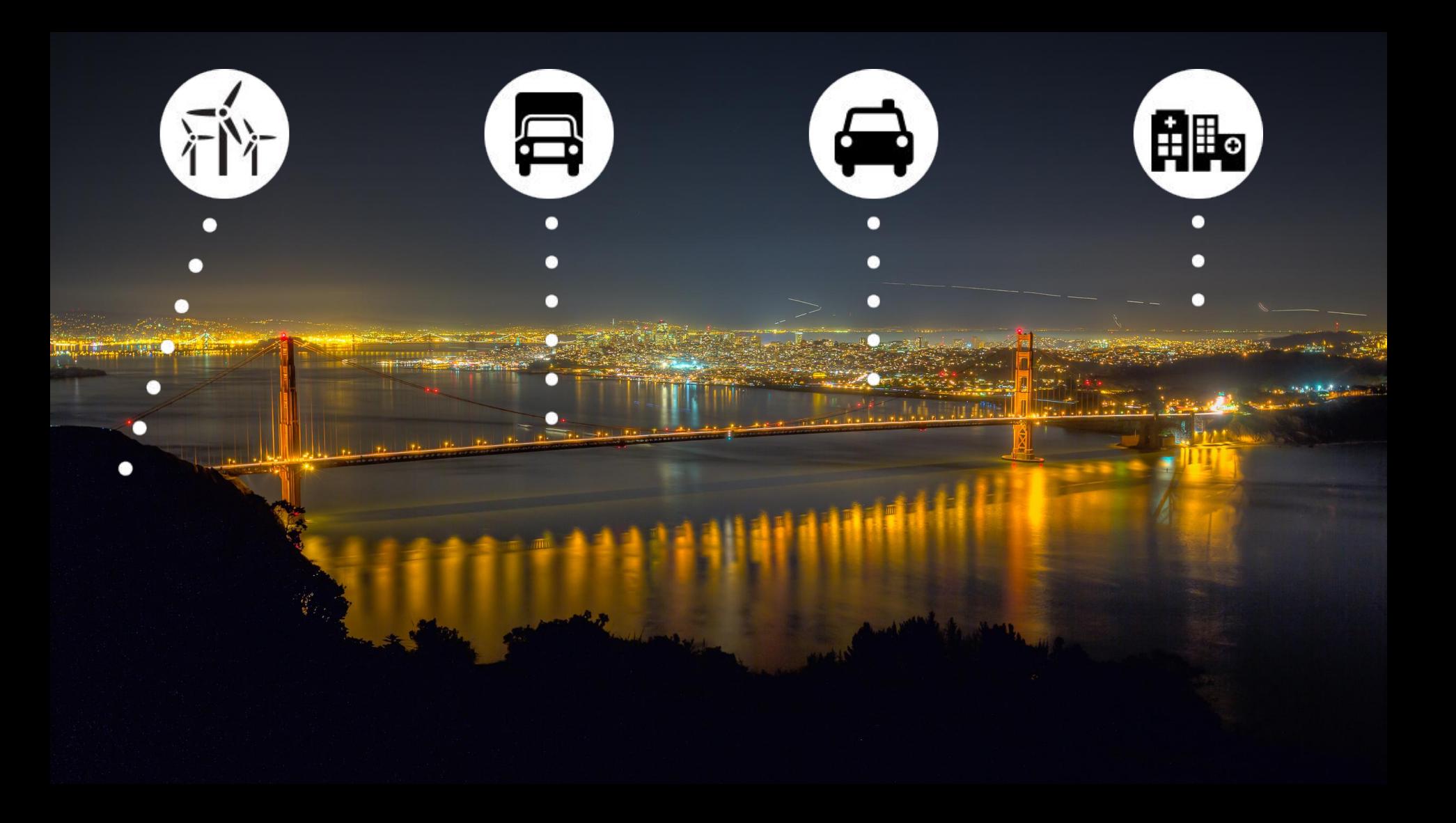

#### THE NUMBER OF IOT DEVELOPERS 2014-2020

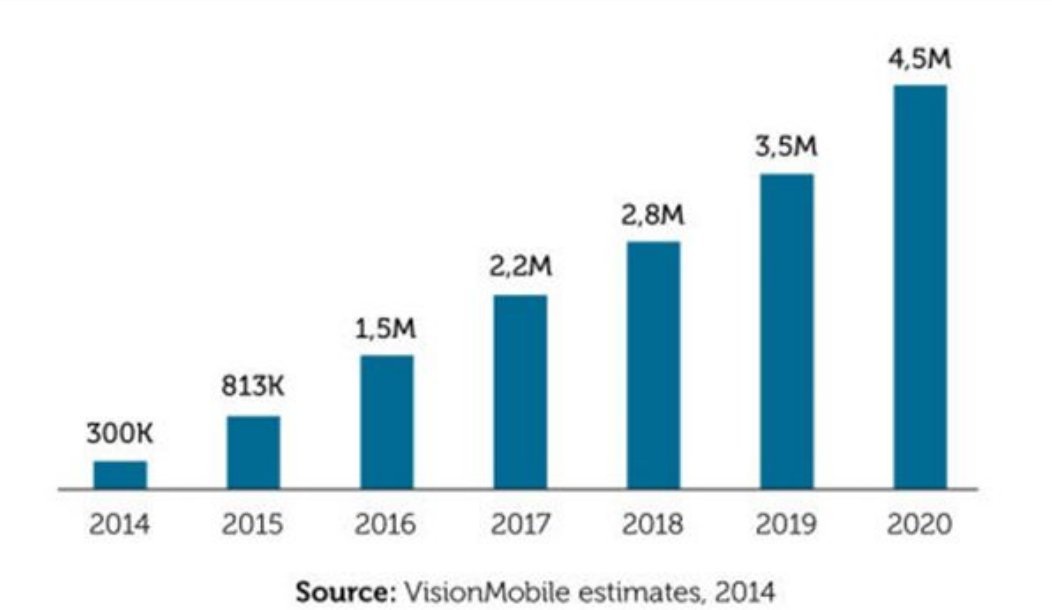

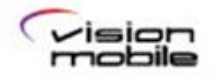

Report: IoT: Breaking Free From Internet And Things | vmob.me/IoT ©VisionMobile | June 2014 | Licensed under CC BY ND

# **ENGINEERING** eclipse.org

# eclipse.org

• 19 open-source projects\* ● Lots of Java but also C, C++, Python, Go, .Net, …

#### $\rightarrow$  IoT Standards → Services & Frameworks

and counting!

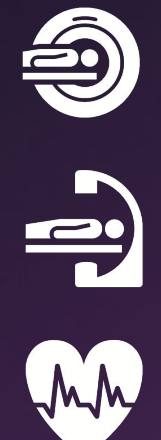

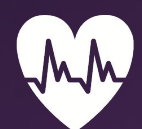

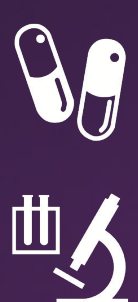

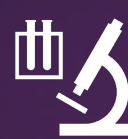

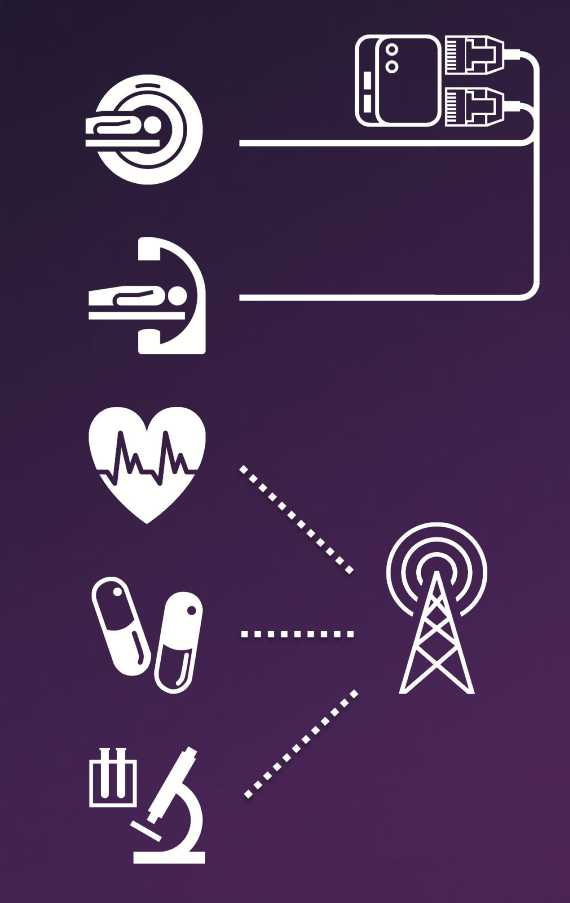

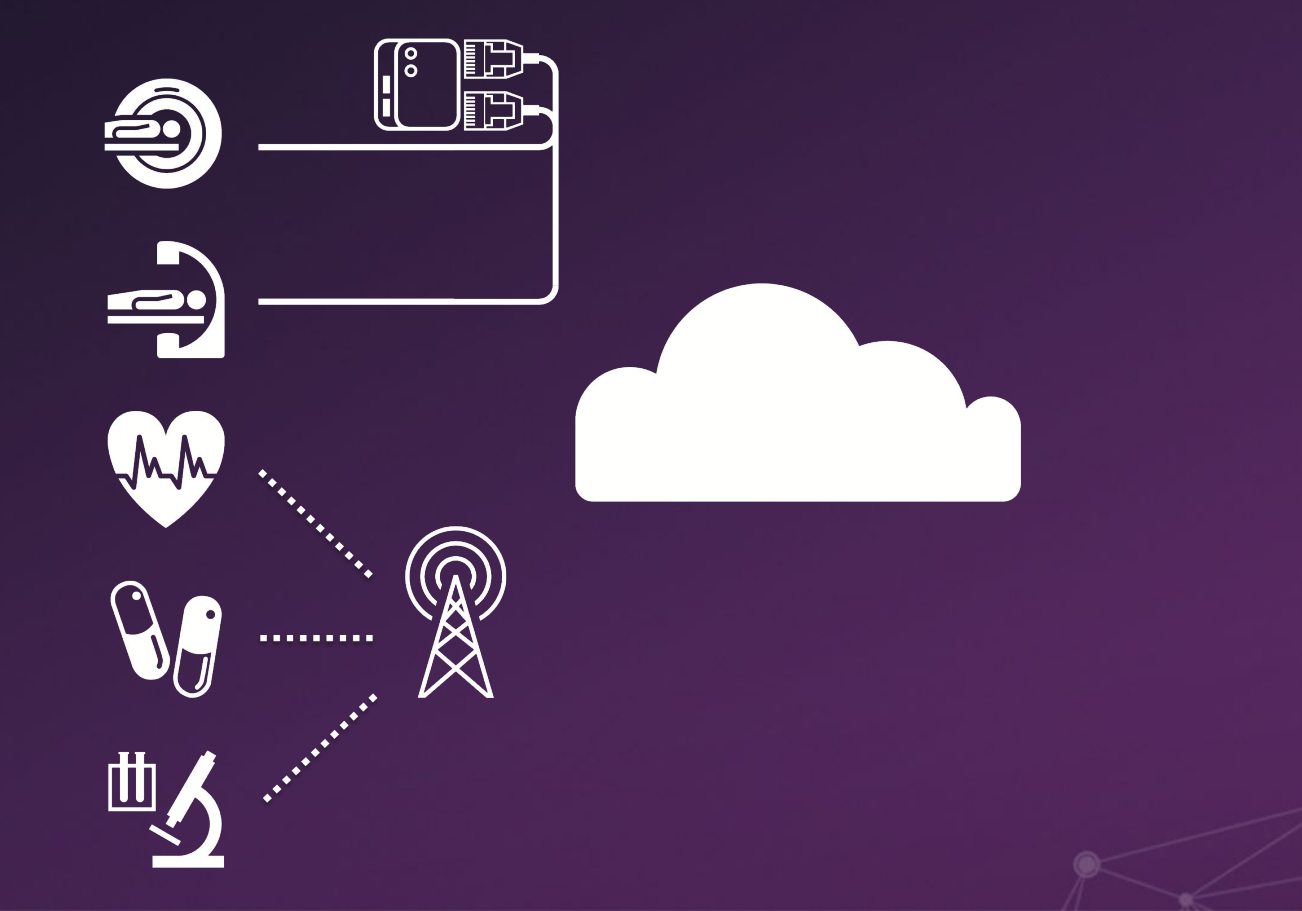

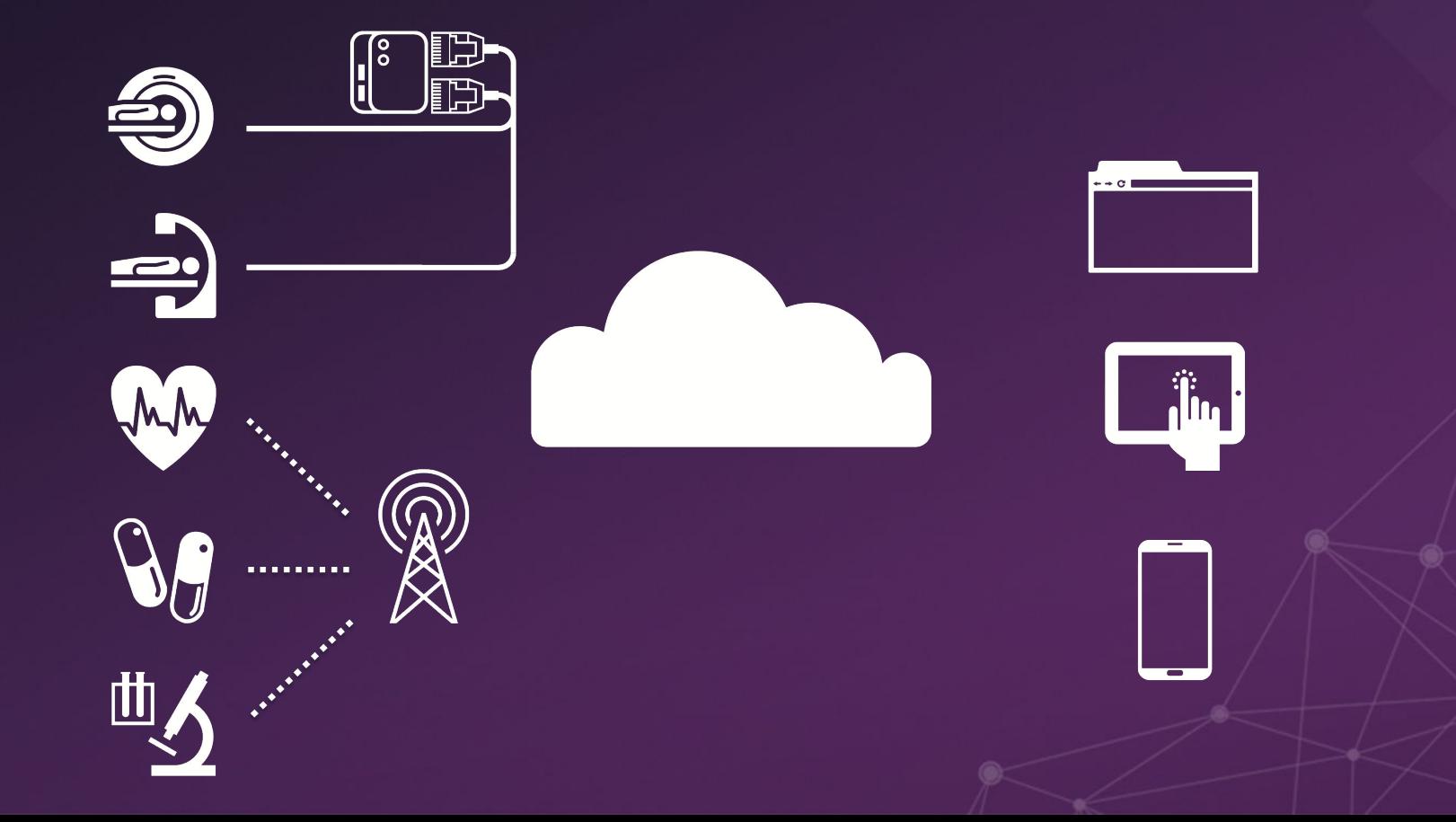

#### What you will learn today

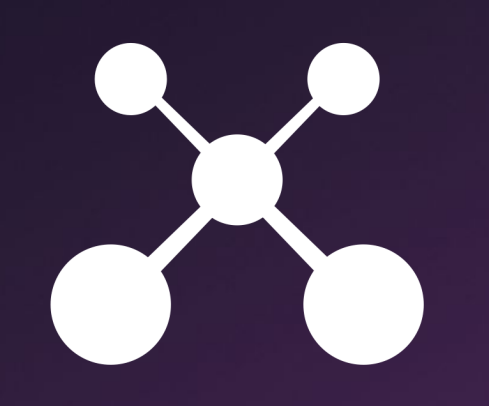

### **CONNECT**

#### What you will learn today

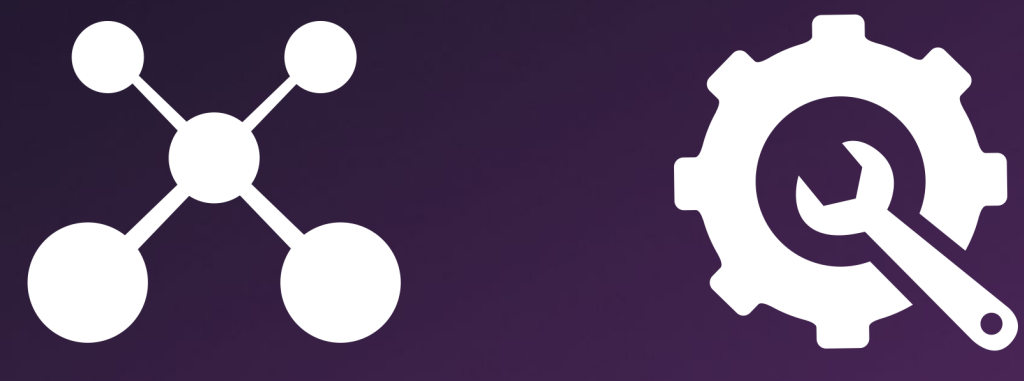

#### CONNECT MANAGE

#### What you will learn today

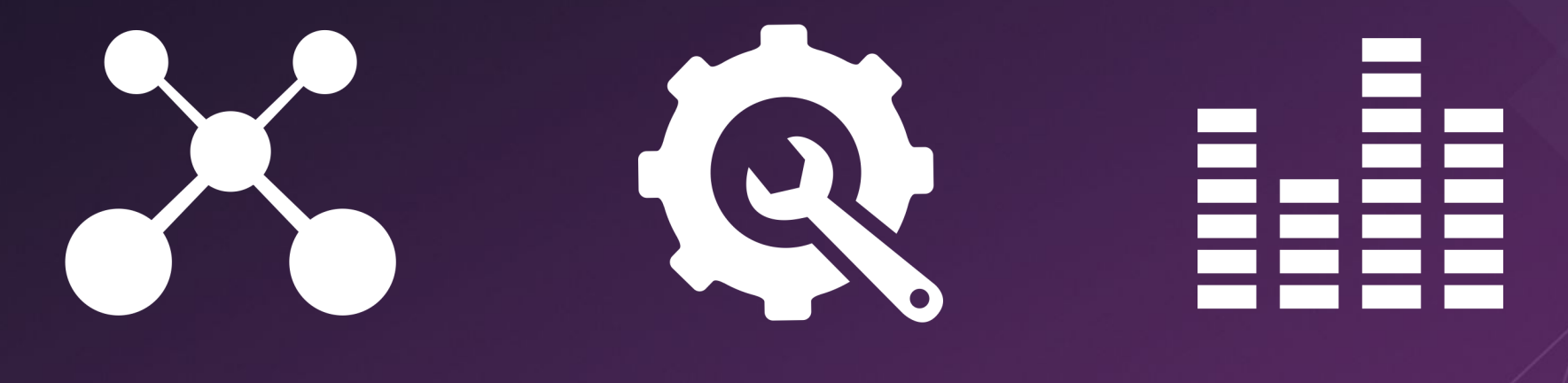

### CONNECT MANAGE VISUALIZE

### Connecting things to the IoT? Network is often not reliable Bandwidth == \$\$\$ Different communication patterns

#### Connecting things to the IoT

#### ○ « HTTP over UDP »

○ Expose your device as a resource to the Internet of Things

#### ● MQTT

● CoAP

- Publish/Subscribe model
- TCP-based

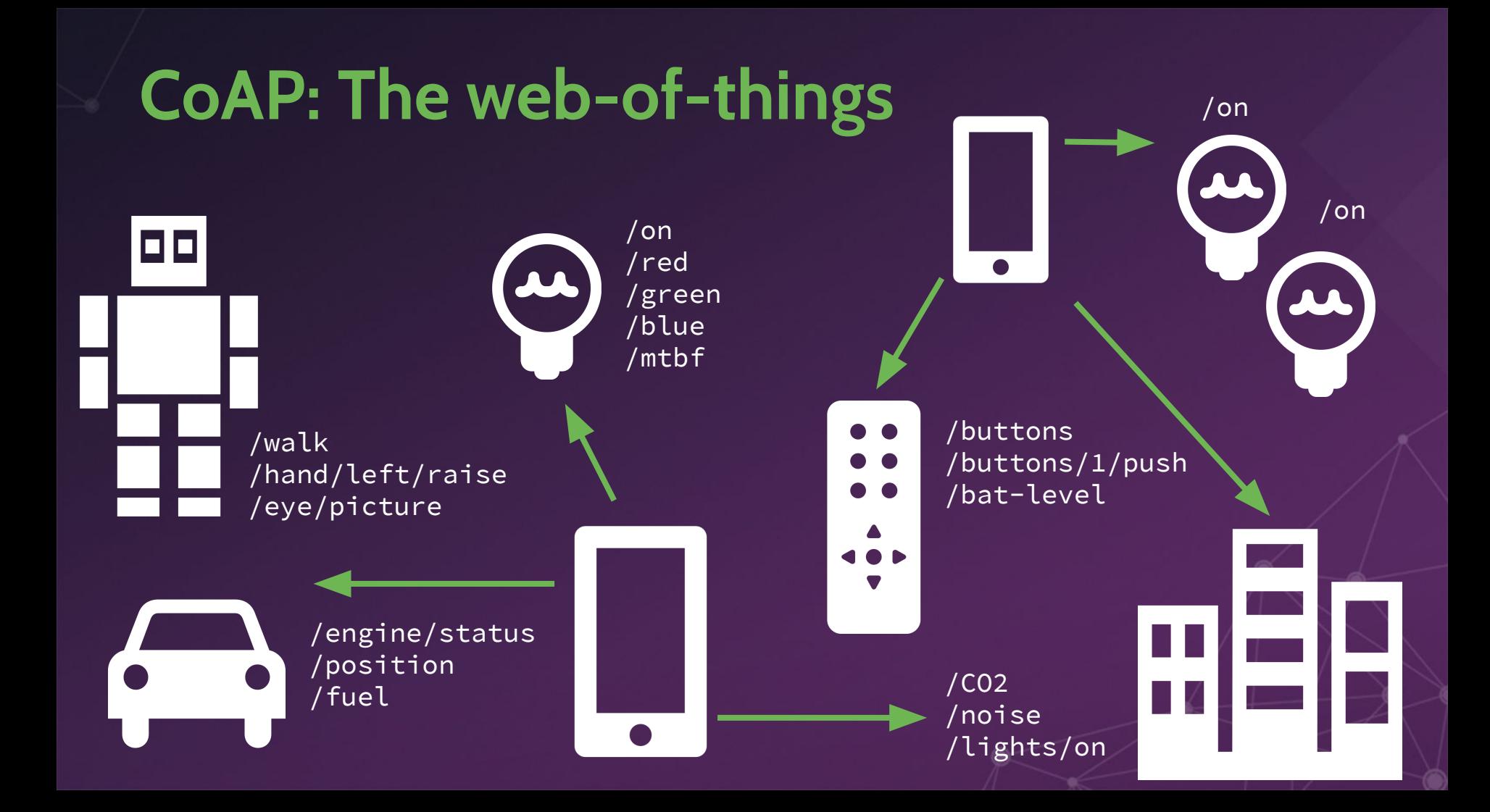

#### Eclipse Californium

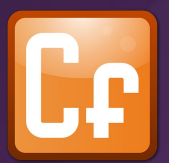

- Focus on scalability and usability
- To be used in IoT cloud servers or M2M/IoT devices running Java
- Includes DTLS implementation (Scandium), HTTP/CoAP bridge, Plugtests, …

#### <http://eclipse.org/californium>

#### **Californium 101**

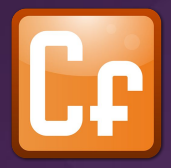

CoapServer, CoapResource, CoapExchange

- 1. Implement custom resources (extend CoapResource)
- 2. Add resources to the CoAP server
- 3. Start the server

import static org.eclipse.californium.core.coap.CoAP.ResponseCode.\*;

```
public class MyResource extends CoapResource {
 @Override
  public void handleGET(CoapExchange exchange) {
    exchange.respond("hello world"); // reply with 2.05 payload (text/plain)
  }
```

```
@Override
public void handlePOST(CoapExchange exchange) {
  exchange.accept(); // make it a separate response
```

```
if (exchange.getRequestOptions() \ldots) {
  // do something specific to the request options
}
exchange.respond(CREATED); // reply with response code only (shortcut)
```
#### MQTT: Publish & Subscribe

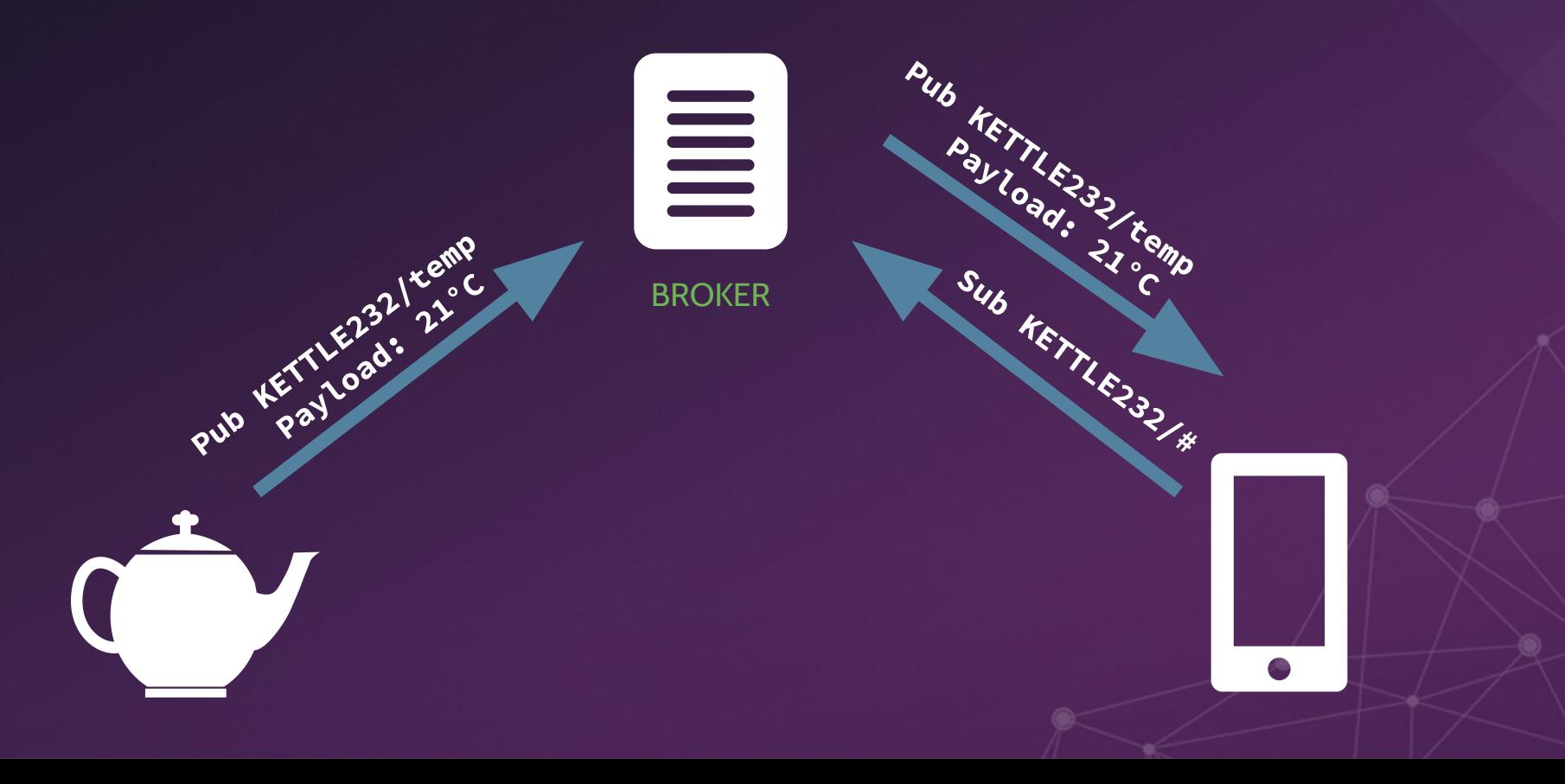

MQTT in 5 keywords Pub-Sub **Wildcards** Quality of Service Last Will & Testament Retained Messages

#### Eclipse Paho

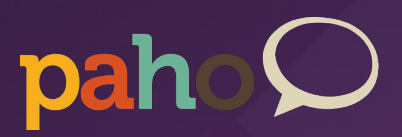

- Open-source MQTT clients
- Pick your language!
	- Java
	- JavaScript
	- C/C++, Objective C
	- $\circ$  Go, Lua, Python, .NET, WinRT,  $\ldots$

#### <http://eclipse.org/paho>

MqttClient  $c = new MqttClient("tcp://iot.eclipse.org:1883",$ MqttClient.generateClientId());

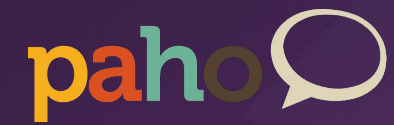

```
mqttClient.setCallback(new MqttCallback() {
    @Override
    public void messageArrived(String topic, MqttMessage message)
            throws Exception {
        // process received message
        11...\});
```
 $m$ qttClient.connect();  $mqttClient.subscript ( "mygateway/+");$ 

#### Open source MQTT brokers

- Eclipse Mosquitto
	- C implementation
	- Pretty scalable (1000 clients == 3MB RAM)
- But also…
	- Moquette (Java, Based on Netty and LMAX disruptor)
	- VerneMQ (Erlang)
	- Mosca (Node.js)

⇒ <https://github.com/mqtt/mqtt.github.io/wiki/servers>

#### Oh, and by the way…

#### Amazon just announced support for MQTT in their new AWS IOT cloud platform

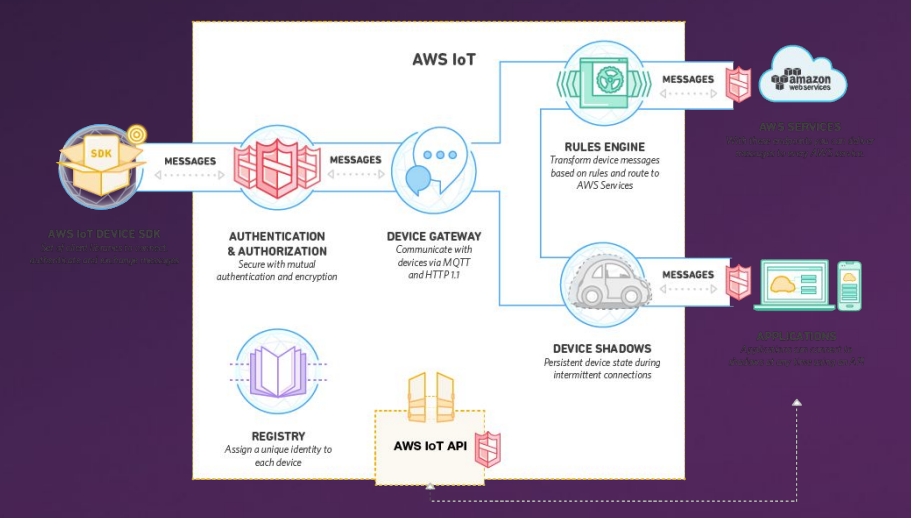

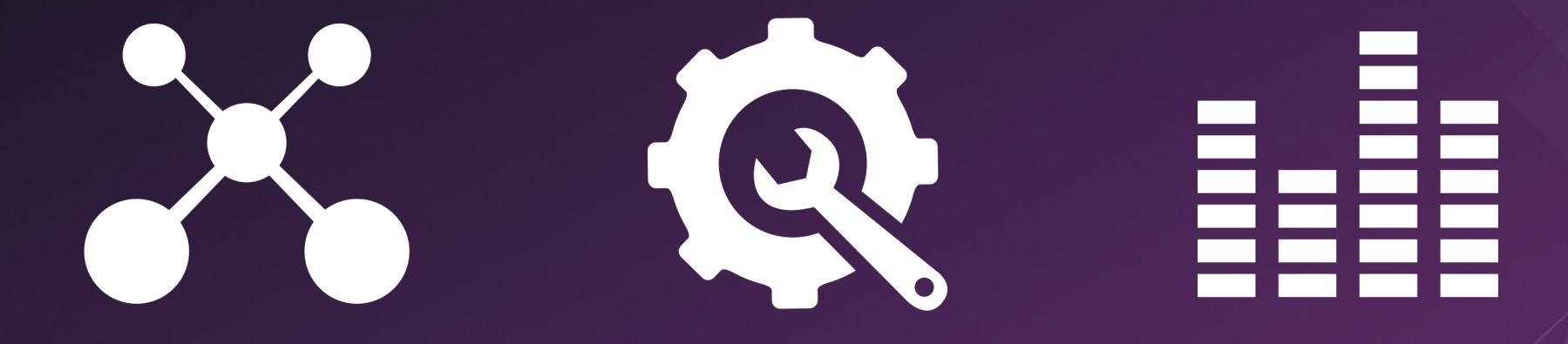

### CONNECT MANAGE VISUALIZE

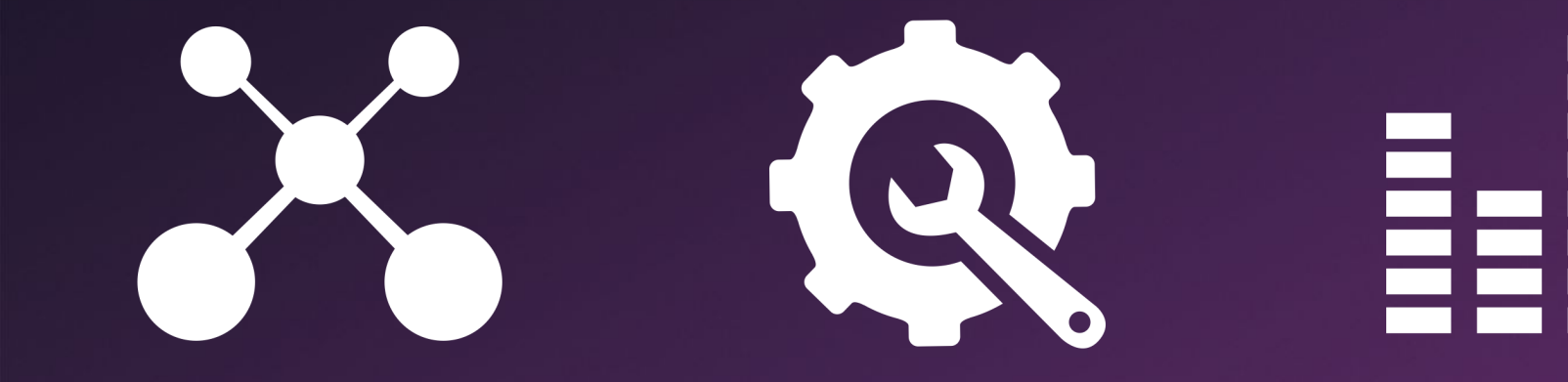

#### **CONNECT**

22

### MANAGE VISUALIZE

#### Yup, lots of aspects to manage

#### ● Network

 $\rightarrow$  PPP cellular connection, WiFi hotspot, Zigbee coordination, VPN, firewall …

 $\rightarrow$  offline/online mode

#### ● Applications

 $\rightarrow$  Remote install, start, stop, configure, ...

- $\rightarrow$  Sandboxing
- Hardware

#### Gateways to the rescue!

#### **Gateway**

**Summings** 

#### **Gateway**

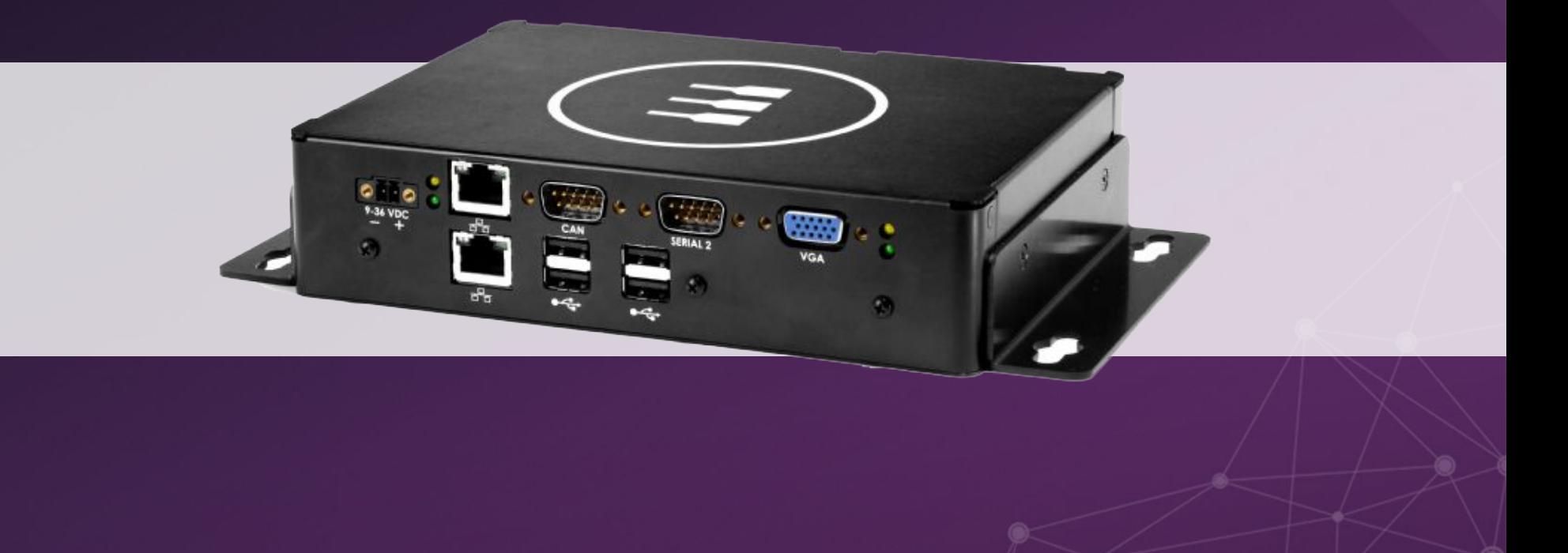

#### Eclipse Kura

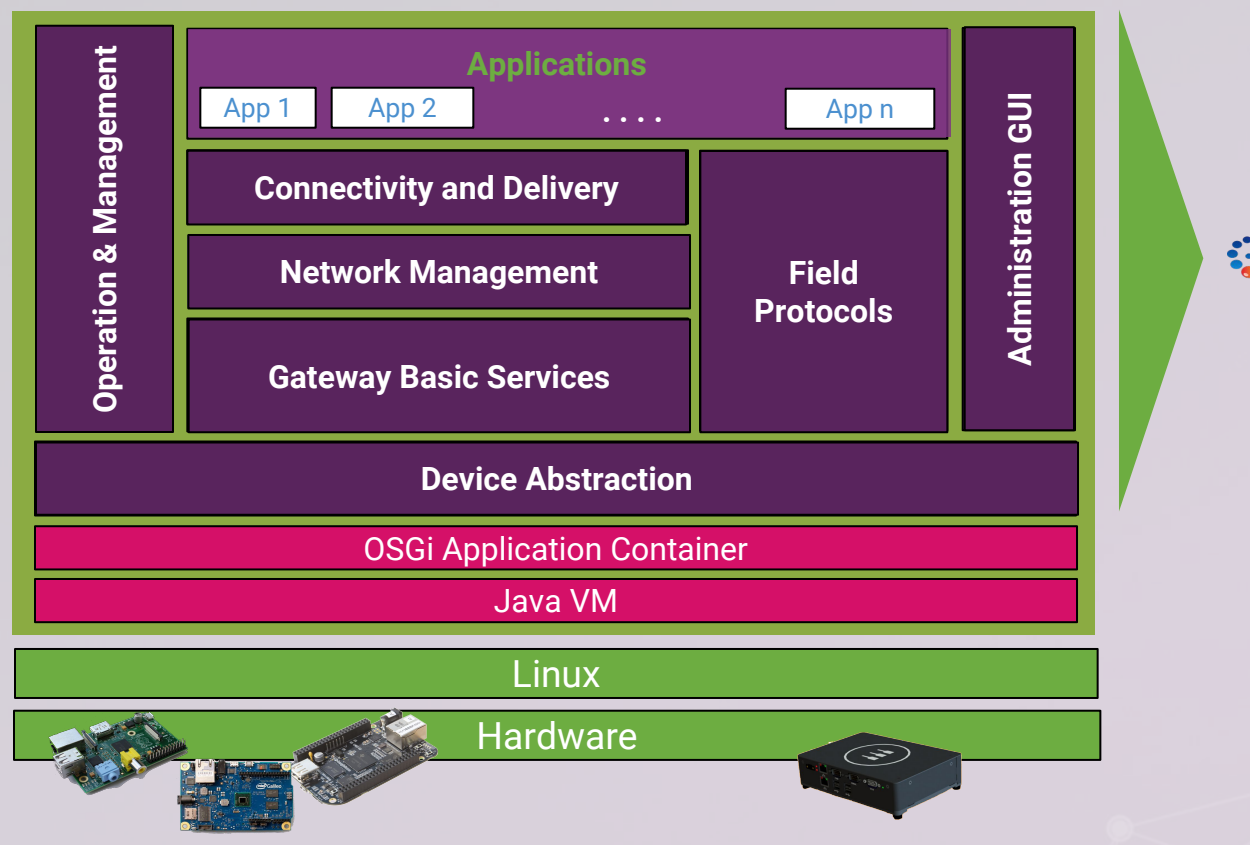

**E** Kura

#### Installing Kura

 $cd \sim$ 

sudo apt-get update

```
wget https://s3.amazonaws.com/kura downloads/raspbian/release/
                  \1.3.0/kura 1.3.0 raspberry-pi-2 installer.deb
sudo dpkg -i kura 1.3.0 raspberry-pi-2 installer.deb
sudo apt-get install -f
sudo reboot
```
- Network management
	- Cellular Modem, WiFi
	- Firewall
	- NAT
- OSGi and system administration
- IoT server communication settings

![](_page_37_Picture_4.jpeg)

![](_page_38_Picture_4.jpeg)

#### $000$ **E** Kura

System

**R** 

 $\triangleq$ 

 $\qquad \qquad \qquad \qquad$ 

 $\mathbb{X}$ 

**Services** 

 $(5)$ 

 $\mathbb{Z}$ 

 $\overline{\phantom{a}}$ 

#### Kura Admin

**PA** 

![](_page_39_Picture_66.jpeg)

![](_page_40_Picture_4.jpeg)

![](_page_41_Picture_12.jpeg)

 $\sim$ Matchdoo<sup>C</sup>onsign

**SslManagerService** 

SslManagerService

MatchdooConsine

 $\overline{M}$ 

![](_page_42_Picture_14.jpeg)

![](_page_43_Picture_4.jpeg)

![](_page_44_Picture_7.jpeg)

#### Kura API

● OSGi services that you can re-use in your own components

- o ClockService
- $\circ$  DataService, CloudService
- $\circ$  CryptoService (AES, base64, SHA-1)
- $\circ$  PositionService (geolocation)
- … and many others
- And of course you can leverage a huge ecosystem of Java and OSGi libraries

![](_page_46_Picture_0.jpeg)

#### **CONNECT**

### MANAGE VISUALIZE

#### End-user interaction

- JavaFX Charts
- Eclipse BIRT
- Smartphone app (e.g Android) ○ <https://www.eclipse.org/paho/clients/android>
- MQTT + WebSockets =  $\heartsuit$ <https://www.eclipse.org/paho/clients/js>

#### MQTT + WebSockets

```
var client = new Paho.MQTT.Client("ws://iot.eclipse.org/ws",
                               "client-" + new Date().getTime());
client. on MessageArrived = function(message) {
    // my stuff
\}client.concurrent(fonSuccess: function() {
       client.subscribe("myRootTopic/#");
    \}\});
```
![](_page_49_Picture_0.jpeg)

#### Data Analytics for IoT?

![](_page_50_Picture_1.jpeg)

#### Apache Spark Streaming

- Stream processing in Java, Python & Scala
- Built-in connectors for Kafka, Twitter, ZeroMQ, Flume, Kinesis & ... MQTT!
- A nice programming model for consolidating time-series data
- Awesome combo when used with Spark MLlib!

![](_page_52_Picture_0.jpeg)

![](_page_53_Picture_0.jpeg)

### CONNECT

### MANAGE VISUALIZE

### Eclipse IoT is also…

#### Industrial IoT

● Open source implementations of IEC standards ● Eclipse SCADA, 4DIAC, Rise V2G, ...

# Eclipse IoT is also...

#### Device Management

- LWM2M is an Open Mobile Alliance Standard
- Device Management on top of CoAP
- **Eclipse Leshan and Wakaama are two** implementations

![](_page_56_Picture_0.jpeg)

#### Secured Service Discovery

![](_page_56_Picture_2.jpeg)

- Eclipse Tiaki
- Leveraging DNS-SEC and DNS-SD for retrieving a device configuration parameter, or its public key for establishing secured communications

## Eclipse IoT is also…

![](_page_57_Picture_1.jpeg)

● Flexible Framework **Based on Java and OSGi** 

Huge number of "bindings": KNX, Nest, Philips HUE, …

![](_page_57_Picture_4.jpeg)

#### If you had to remember only 3 things...

![](_page_58_Picture_1.jpeg)

Kura is awesome! Go download it now! <http://eclipse.org/kura>

![](_page_58_Picture_3.jpeg)

#### If you had to remember only 3 things...

![](_page_59_Picture_1.jpeg)

#### Build your own greenhouse & follow the tutorial

<http://iot.eclipse.org/java/tutorial>

![](_page_59_Picture_4.jpeg)

#### If you had to remember only 3 things...

![](_page_60_Picture_1.jpeg)

#### Eclipse IoT is much more than Kura and Java! [http://iot.eclipse.org/](http://iot.eclipse.org/java)

![](_page_60_Picture_3.jpeg)

#### Get Involved!

WE WANT YOU!!

● Open bugs / fix bugs **Request new features** ● Write articles, tutorials **•** Participate on the mailing lists Propose your project!

#### One more thing...

#### One more thing...

#### OPEN IOT CHALLENGE 2.0

dolor.

Apply before November 23!

#### <http://iot.eclipse.org/open-iot-challenge>

#### Thank you! Questions?

#### benjamin@eclipse.org @kartben http://blog.benjamin-cabe.com

### http://iot.eclipse.org